# LE FANGS

# PRESENTED BY

## MICK HOSOFT

 $0_{\text{true}}$ 

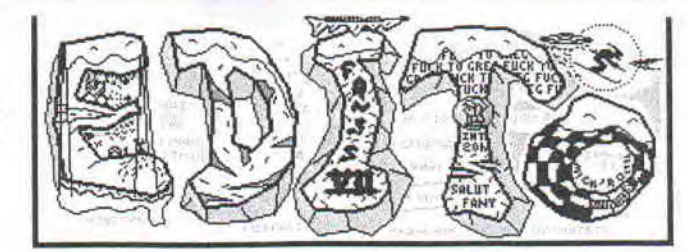

**H ock' les numéros s'écoulent à grands pas. Et je n'ai même pas fini de boire mon café ! Nous en sommes déjà au 71ème. L'histoire du Fanss se trace à petits pas, et je viens juste de relaver ! Alors, hier comme je ne savais pas koi faire j'ai allé faire un tour à Clermont (ce n'est qu'à 100 bornes après tout). Et là-bas, comme le disait Rixed dans un article du** 

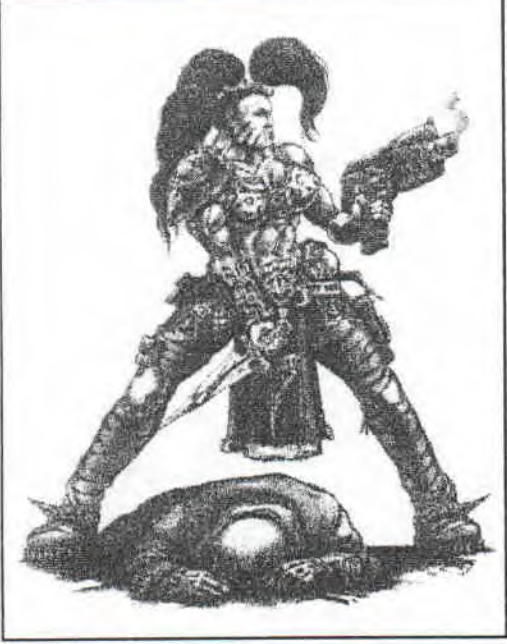

**LE FANGS 7** 

> **Reporter (vous savez** ce **fanzine plein d'humour drôle et de choses intellectuellement sérieuses), je suis allé à la Fnac pour écouter les histoires drôles que racontent les vendeurs à leurs potentiels clients, potentiellements bourrés de fric et d'ignorance (ou innocence pour faire plus tragique, mais bon, Le Fanss n'est pas là pour croquer la pomme et la jeter par la fenêtre).**

> **Mais sur le chemin, j'ai vu un joli magasin. J'y suis entré, et m'y suis réchauffé. Une fois à l'intérieur, j'ai vu tout plein d'ordinateurs, et aussi des vendeurs qui écoutaient Scooter:) [ls parlaient comme quand on s'la joue avek les pôtes, et qu'on parle "Multimédia". C'était une ambiance que je connaissais bien. C'est vrai, quand même, ça manquait le thé et les p'tits gâtox. Mais ils se rattrappaient sur un point : les histoires amusantes dont ils se servent pour attirer la clientele. Par exemple, y'a des arnaqueurs (ce terme était sous-entendu**

**quand cette story est venue à mon oreille) qui vous vendent des Matrox Millenium qui en sont pas des vrais** 

**mais que eux, les gars de Clermont, en plein milieu de la France, y sont la chance d'avoir la vrai qui marche. Et pas celle où y'a juste marqué "Matrox 2MOTS".** 

**J'ai quand même fini par aller à la Fnac. Et je dois dire que je m'attendais à mieux. Y'avait quelques PC et Mac avec des démos ou animations AVI. Ha si, y'avait un type qui voulait vendre une imprimante à des gens en leur disant que son imprimante avait "un plus gros pixel" et qu'elle bouffait trois fois plus d'encre que les autres. Résultat j'ai fini ma visite au rayon rock français pour y découvrir le nouveau**  *Sheriff et* **le nouveau** *Noir Désir.* **Et j'ai fini mon aprèsmidi, loin de cette guilde, dans un magasin de jeux de rôles à discuter avek le boutiquier.** 

**La semaine prochaine j'irai me fendre la poire au Continent du coin et ferait la tournée des p'tits magasins. Je crois que c'est ceux que je préfère. En attendant je vais méditer sur mon artefact ou vous** 

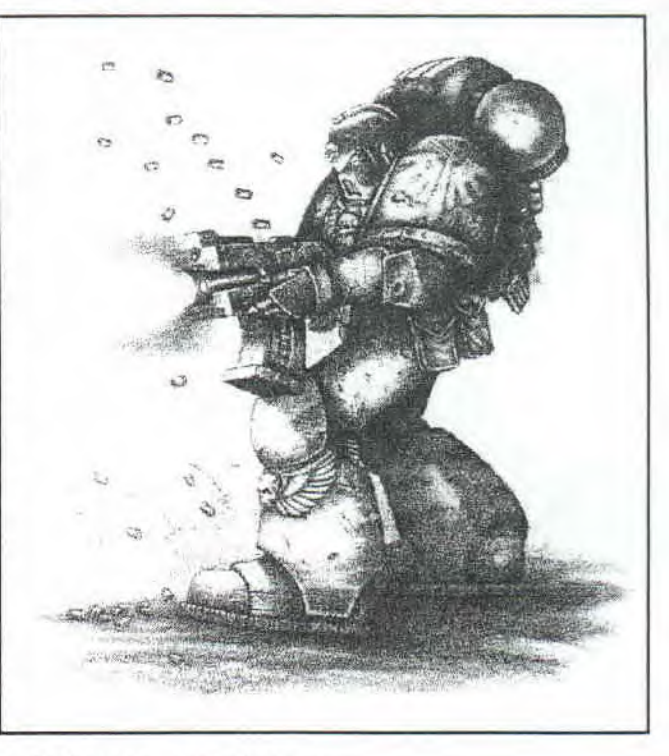

**PC-CPC JI** 

**concoctez un p'tit article. Bonne lecture chers lecteurs, lectrices, et autres...** 

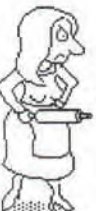

**The true is inside here, Mick'ro** 

Le Fanss est un fanzine fait maison par des gens bizards. Crédits : Mick'ro dans le rôle de l'Empereur. **Moustick dans le rôle de Laforce. Cerberus dans le rôle du Cochon d'Indes. Mégahertz dans le rôle d'Elvis. NRV**  dans le rôle du porteur de l'anneau qui les gouverne tous. Mamzelle X dans le rôle de Cendrillon. Hawk dans le **rôle de la vache. Kurt (anciennement C-DRYQUE) dans la canette dc Kingston bu par Empereur. Greets' :**  Roro, Nicky One, aux Futurs', Madram, Dracu, One, Cracky, Rainbird, Siou, Askoan, Rom, JFF, Overlanders, **Roadrunner, Cervo, Babar. Matt. Cemporia, le tout petit Jordule. Aurélien (le rad...). Fox Mulder alias Eric... Spécial** 

**Fuck to: Greg. ATC, Seb.** *Fafa (ND* **la Contesse Kon-Yvat : et moi j'y-suis pas?) fait le 15/01/97** 

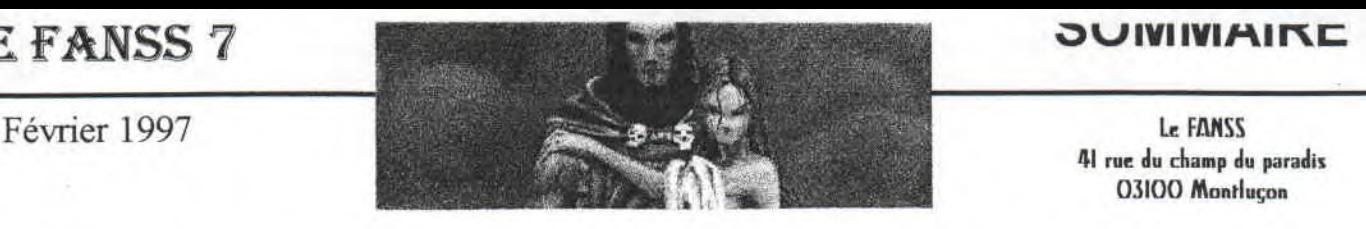

41 rue du champ du paradis 03100 Montluçon

### 2 EDITORIAL

*Mick'ro* 

Un joli édito, très beau, très sympathique. Rien à dire. Il est bon ce p'tit gars.

### 3 SOMMAIRE

*Mick'rn*  J'en profite pour dire que l'image de la couverture a été faite par un certain Onyx.

4 PROPAGANDE *Mick'ro l'Astronaute & Moustick le guerrier rose sans merci*  Tout ce qui est or ne brille pas, tous ceux qui errent ne sont pas perdus...

### HAWK'S PARTY *Hawk et la Confesse Kon- Yvat*  Deux pages d'Hawk Illennaphébokou

 $9$  WINDOWS 95 vaut-il vraiment le coup? *NKV (vous savez le gars de la force obscure)*  C'est à dire que ça parle de Windows et pis voilà koi I

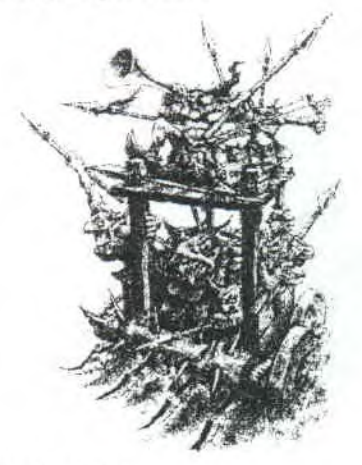

- 11 BORDEL UNIVERSEL: UN ANGE DANS LE BROUILLARD *Texte de M. Jacquot Stéphane et un bidule de Mickro*  Une jolie nouvelle suivi d'un smurf de notre ami Mickro.
- 13 INITIATION A L'ASSEMBLEUR PC (partie 2) *Méga Hertz*  Y veut qu'on y écrive, alors faîtes-le... please !

### **17** ZE SONDAGE

*Chronos / DBT remit en page pour le Fanss par Mickro*  Un sondage pour tout les possesseurs de CPC ou utilisateurs d'émulateur CPC.

**18** KANTERDOWS (BD)

Cerberus Mick'ro et Cerberus sont partis chercher de la bière...

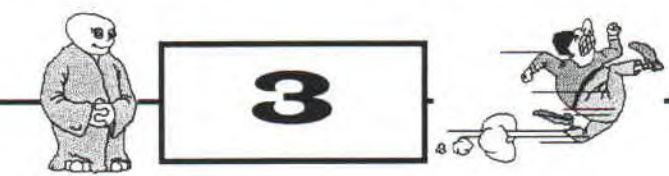

### Qu'est ce qui se passe à par les meeting côté CPC ?

Comme vous pouvez le constater le CPC n'est pas mort. Mais une chose est sûre, sa scène se rétrécit d'années en années. Et pourtant cette année, j'ai eu l'impression de voir la scène s'agrandir, des anciens sont revenus et on a découvert de nouvelles personnes qui étaient fan du CPC à un point que, dans leur chaumières, seules, elles n'ont abandonnées leurs machines adorées. Et ceci prouve une fois de plus que la scène du CPC est l'une des plus belles. Et c'est certainement celle où l'ambiance est la plus sympa. Elle est uniquement constituée de passionnés. Et tous de leur côté, ils ne luttent pas contre une mort déjà depuis longtemps annoncée, mais ils se font plaisir. Et c'est là l'essentiel.

Aujourd'hui, une fois de plus, je vous présente les fruits de cette forêt noire, oubliée, inconnue et/ou méprisée par ceux qui m'entourent.

Mick'ro, le chroniqueur du cyber.

### Rainbow **Software**

nous prépare le nouveau logiciel qui va révolutionner le CPC. J'ai le plaisir de vous annoncer la future sortie de CPC Tools deluxe v2.0. Qui est bien entendu une amélioration de la première version inspirée par le logiciel du même nom sur PC. Le logiciel sera fourni avec une extension de mémoire de 16 Mo. Le prix sera d'environ 1000F.

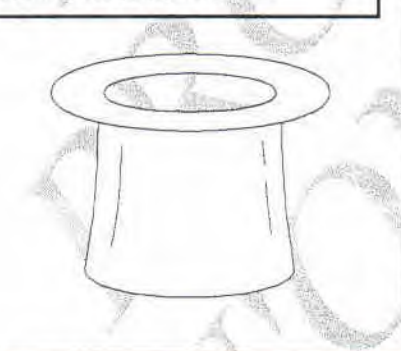

### DBT & BOXON

Tout d'abord, la psychotik démo by DBT sortie le 15 novembre 1996 (quand on peut être précis). Une seule part compose cette démo. Les effets, bien que classiques, rendent bien. Je reproche un petit truc à cette démo, comme à beaucoup d'autres, c'est le design. C'est toujours à peu près le même. Avec un multimode, ruptures horizontales, scroll hard et texte en bas... C'est un peu lassant à la longue. Et comme l'a dit Madram dans un de ses messages à #CROCONUT (notre sanctuaire sur minitel), maintenant pour innover quand on ne trouve pas l'dée originale pour faire LA démo, il faut faire des jeux. Et cela permettrait aux plus novices de se faire remarquer.

Comme vous avez pu le voir, à la fin de ce numéro se trouve un sondage sur les utilisateurs de CPC. Ce sondage est diffusé par DBT pour savoir quel est réellement le paysage du CPC. Soyez sympa d'y répondre.

LE NOUVEAU COMIQUE DROLE SUR CPC

La scène du CPC est très belle. mais il existe tout de même des gars qui se « fuck » à longueur de démos. C'est pourquoi Greg a décidé de créer le Delirium Gang. Ce groupe ne fera que des « fuck-démos » entre les membres du groupe. Pour l'instant le Delirium Gang est composé d'ATC, Seb, Fafa, Mick'ro et de Greg.

AFC : en équilibre Je vous avais dis que l'AFC, laissée par Seb il y a presque un an, avait été reprise par Richard de BLP. En fait non ! BLP et Quasard CPC sont en train de pour trouver la solution. Aucun de ces deux fanzines ne peut en reprendre seul la direction. Affaire à suivre...

> Wouaf. wouaf,

Nos amis du sud, les Futurs', ont réalisé pour le plaisir de nos oreilles, la Sound Player 2.0. Elle a des fonctions similaires aux cartes son des PC. Vous pourrez enregistrer vos samples en branchant un micro sur la carte. Elle est compatible avec l'ancienne version et est bien sur de meilleur qualité. Elle coûtera environ I00F (NB: la sound player 1.x coûte 20 à 25F) et sera disponible à partir de vacances de cet été. Pour une / simple raison de production et non de mise au point.<br>Toujours chez les Futurs' (ils ont dû kinapper le Père Noël eux I), Zack le

Grand tout petit (c'est leur Moustick à eux), a ouvert la page de Web des futurs'. Pour y aller : http://www.jovenet.fr/users/futurs. Je n'y suis pas encore aller, mais ça ne saurait tarder.

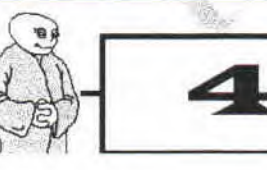

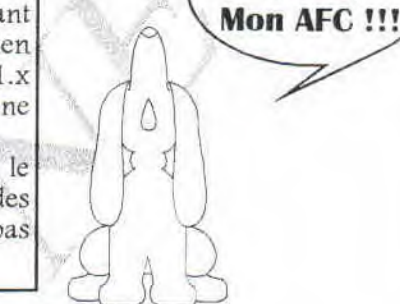

### Epic

# 13 D s " p T I M Z Z A T Z O N 11~ZNZ E" gE

Certain m'ont dit : "Ton optimization à 3DS, c'est pour les pros", d'autres "Elle est cool ton optimization 3DS, ma prof de maths est absente depuis que je lui ai filé ton article. Elle cherche encore la solution de l'exercice", d'autres encore "Bien ton cours sur 3DS, mais je sais pas assignez une fonction à une combinaison de touches", et enfin "Tu fais chier avek tes articles, y'a des « k » partout ! c'est incorrigeabbbe !!!".

Alors pour tous ces gens là je remets mon habit de Grand As De 3D Studio Sans Les Mains et je vous donne, à tous la réponse à l'exo. Il fallait appuyer sur [G] pour faire disparaître les points (note : c'est d'ailleurs la même touche que pour les faire apparaître).

Pour assignez une fonction à une combinaison de touches, et là je m'adresse aux débutants qui veulent progresser, il faut appuyer sur [Ctrl] et d'un geste délicat, il faut simplement cliquer sur la fonction comme si on voulait l'exécutée. Voilà vous savez tout, si vous voulez d'autre cours, dites-le moi. (note pour MIX: OREMUN NIAHCORP EL SNAD ESNOPER veut dire « réponse dans le prochain numéro » en inversant toutes les lettres:-).

LE WARF MEETING 1997 se déroulera à Montluçon, début juillet (certainement le premier week-end). Le prix sera de 30F/jour soit 90F pour les trois jours. Il y aura des PC, des CPC et certainement des jeux de rôles (surtout des wargames pour se changer *d'Red Alert).* Si vous êtes intéressez inscrivez-vous à l'adresse du Fanss (en haut à droite de la page du sommaire (c'est chez Mick'ro)).

### Les tous beaux, tous nouveaux fanzines...

Je dois vous le dire tout de suite, je n'ai pas trouvé beaucoup de news côté fanzine, car je ne m'y suis pas trop attardé. Alors si quelqu'un pouvait envoyé ici, au grand Bordel Universel du Fanss, des adresses, des news ou tout autre chose (bien que je ne vois pas bien koi d'autre), qu'il le fasse (même si la date à laquelle vous lisez cet article est supérieure à la date marquée sur la couverture).

Sinon, ben on va commencé par notre Baba Fanz' habituel. Comme je le disais la dernière fois, le numéro 6 est sorti. Le 7 est prévu pour dans longtemps. La raison est que Greg veut faire un truc qui assure et pas un simple disc-mag avec le Goul'n Writter de Tom Pouce. Quasard 11 est sorti en septembre. Il était intitulé "CPC strike back". Le numéro 12 a dû sortir en janvier 97 avec une enquête lecteur pour résoudre le problème de l'AFC. Nicky One a annoncé la sortie de Boxon 3 en janvier sur CNX, mais je ne l'ai pas reçu. C'est bien sûr un fanzine disc. Pour rester dans les fanzines discs, CPC-télégram 15 est sorti en octobrenovembre. C'est un fanzine allemand écrit en allemand et en anglais. La présentation est simple : un menu, des textes déroulants et deux musiques. Toujours en Allemagne, Tribal Mag 6 est paru lui pendant les grandes vacances dernières. Lui aussi est en allemand et en anglais. Mais lui, fait trois faces de disk. Et si tout va bien, Road Runner 7 est sorti il y a quelques temps. Le virus de l'informatique est un fanzine PC...<br>
Se de l'angles de l'angles de l'angles de l'angles de l'angles de l'angles de l'angles de l'angles de l'angles d

Là je vais vous raconter tout un tas de trucs : il n'existe plus. Enfin c'est pas tout à fait vrai. Ils ont sorti une nouvelle version qui en plus d'avoir été remodelée, devient un supplément pour Warhammer 40.000. je rappelle tout de même que c'est Warhammer 40.000 qui était censé être un supplément d'Epic.

### Nécromunda

Rien que nini, qu'dal. Si, tout de même la sortie de quelques figurines comme le wyrd pyro. Mais bon, y'a pas de quoi s'affoler.

Heu...

Bon y a plus de nouveautés sauf l'apparition de carte d'armée. Qui sont en fait des cartes de fidélité.

### TALES FROM THE CRYPT : Bordello of blood

C'est le titre de la nouvelle adaptation des contes de la mouvelle adaptation des

crypte au cinéma. Et bien sur, comme Demon Knight, le film ne sort qu'aux USA. C'est bien dommage.

### PROPAGANDE

### **GAMES WORKSHOP SORTEZ VOS REGLETTES!**

Chers citoyens du Fanss, voici les nouveautés de Games Workshop dans tous les styles confondus. Du bon vieux Warhammer, aux techniques très développées du système

épic. Mais toutes ces news ne datent que de septembre 1996.

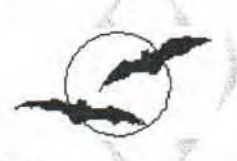

### **WARHAMMER** 40.000 CHAOS, LA VAGUE **CICANTESQUE**

d'abord

(le gd général) et quelques figurines, puis le livre d'armée (houloia) et là une pluie de figurines plus belles les unes que les dutres. Un miracle de la nature pour les fanas de tout ce qui est morbide, déqueulasse, immonde : le Chaos. Puis des véhicules Space marine tels que les motos (existent également en version Chaotique), et l'annhilator (version predator avec que des cannons lasers, BOOM) et voilà tout pour 40.000.

Marhammer la nouvelle boîte de base Et ouais, ils ont osé sortir une mise à jour. Elle comporte tout un tas de trucs

**ECRIVEZ-LUI!** 

MÉGAHERTZ *LADIEN LAFARGE* 

RÉJIDENCE LE RADLELAIJ

26 KYE DES MEYNIERS **BÂTIMENT B APT 313** 

**63000 CLERMONT FERRAND** 

et de machins tous nouveaux et même deux nouvelles armées. Mais le mieux (faut l'acheter rien que pour ça) une superbe et magnifique boîte en carton avec un gros bidule plein de couleurs (si on y regarde de près certains pourront apercevoir une IMAGE. Sans blague !). Bon ça c'était pour la boîte mais maintenant parlons donc des deux nouvelles armées. Tout d'abord, une armée pas vraiment nouvelle pour les adorateurs de GW (GW veut dire Games Workshop pour les gens trop pas assez intelligents. Cons, quoi ! ) qui n'est en réalité que les Bretonniens, bon pas grand chose à dire, ce sont des humains pas trop forts physiquement mais ils adoptent la, et la seule technique orques. BEUHHHHHHHH (def: nous Et oui, ils débarquent nombreux, nous très cons, nous chargeons, et nous crevons (surtout les enfin de l'oeil de la orques)). Et vous alez dire : ben l'autre armée!!! Bien là c'est tout neuf, c'est terreur (j'y étois). Tout splendide pour les reptiles, c'est magnifique, en gros c'est splendide, et l'arrivée cette aire de poelle les Hommes Lézards, superbe non? Puis, sont aussi d'Abbadon en personne sorties, quelques figurines d'elfes sylvain. Et c'est tout pour Warhammer.

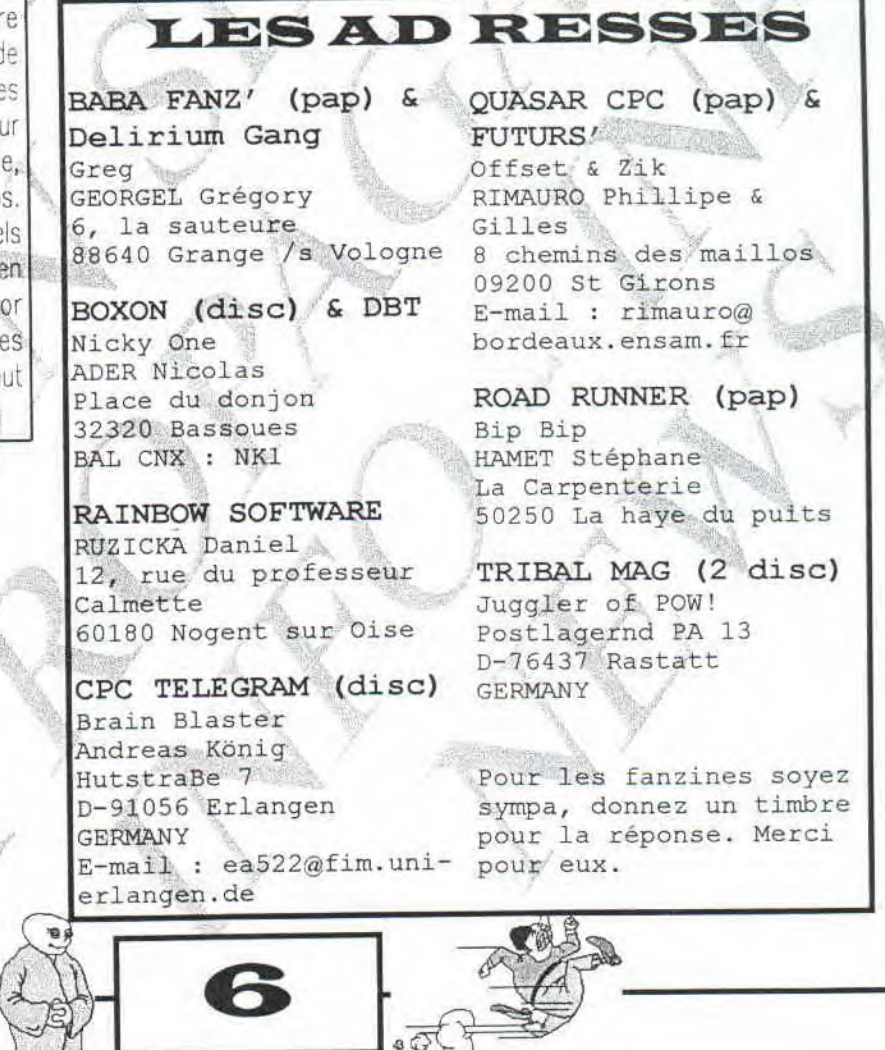

Yo, comme vous avez pu le lire cette page est consacré à la HAWK'S PARTY. Nous aurons en début le résumer d'une longue soirée entre Hawk et Mick'ro à jouer à Bomber Crew '96. Puis le maître dénoms vous comparera le CPC et le PC tel qu'il les connaît. Et en entracte nous aurons un show de la comtesse Kon-Yvat. Bonne lecture, chers lecteurs, lectrices et autres...

 $HAWK$ 

**PaRTy** 

Toute ressemblance avec des personnes existantes, ou ayant existées serait complètement fortuite.

L'action se déroule vers la fin du mois d'août, une nuit moite et chaude, il est environ 3h00 du matin, dans la campagne profonde de France, un vélux d'une maison demeure pourtant allumé : c'est nous. Mick'ro et moi, (ou plutôt ce qu'il en reste), après avoir tué 3750 Doom, 452 Duke Nukern et cassé 2778 aéroglisseurs à Hi-octane, nous voilà comateux devant nos bécanes. Mick'ro après avoir vidé ses accus, s'est branché sur

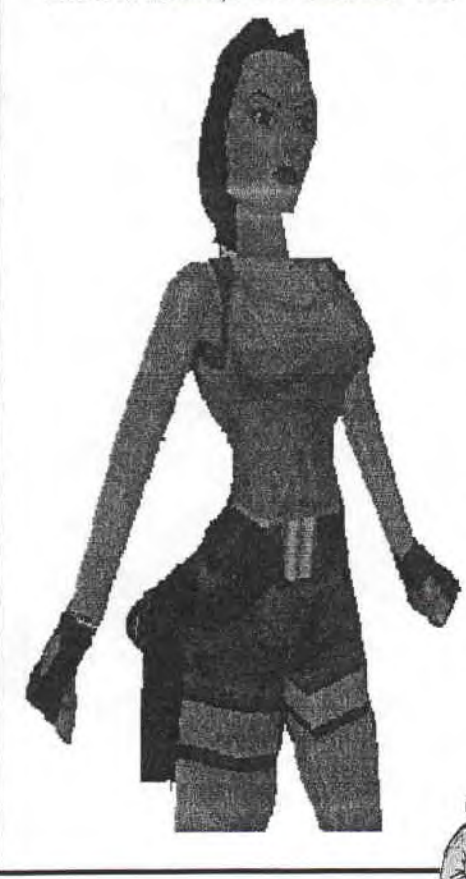

secteur depuis 1h00 du mat', il bouge, ou plutôt son bras, en effet il a mis au point (pour les nombreux meeting qu'il fait) une souris qui bouge toute seule, entraînant son bras et donnant ainsi l'impression qu'il est toujours conscient, mais niet. Moi, (hawk pour ceux qui n'auraient pas réagis) je mate tranquillement ma collection de filles, l'air hagard, l'oeil vide.

Soudain, Mick'ro bouge, (ou plutôt remut), il veut me montrer quelque chose, une vache? non, une guitare? non, son disque dur, je le regarde entre les mappes et je entends une voix marmonner bon chépatrokoi, ha y'a un truc qui s'appel bomber machinchose, je fou ça dans la bécane et hue coco j'installe. Chouette alors, ça ne tiens qu'un petit méga.

Attention la suite des évènements, n'est plus très claire, une défaillance neurologique due peut-être à l'heure tardive ou à l'abus de pepitos et de panaché, le mystère reste entier.

Mick'ro se retrouva donc assis à côté de moi, je ne sais comment. Il posa ce qui devait lui servir de mains, sur le clavier, et après quelques réglages je lance la partie, Boum crac je meurs. C'est pas super marrant , puis j'enchaîne une autre partie et une autre et

encore...

2h00 plus tard : C'est génial, le score est de 2013 à 7, OUI IIII je suis maintenant à 8, la victoire se rapproche de moi. je ne sens plus mes yeux, mes yeux, oui oui oui mes yeux ou sont-ils déjà ?? Hal oui ils ont abandonné au score de 1027 à Z, en fait il ne reste plus sur ma chaise qu'un tron et un bras gigotant. Quant à Mick'ro, Mick'ro? Mick'ro ? Ha, il est là, où il ne reste plus qu'une moitié de cerveau qui s'agite sur les enveloppe charnelle étant partie se couché il y a un heure.)

Alors que cinq heures sonnait, deux fous malades, réformés P12 (folie intérieure aiguë), et deux nouvelles victimes de Bomber Crew 96 naissaient. Vous l'aurez compris Bomber 96 est un excellent jeu. De surcroît un freeware, une musique dont on ne se lasse pas (ce qui est plutôt rare), dix différents et la possibilité de jouer à 4 en même temps et sur le même clavier, ce, qui vous l'imaginez bien est assez folklo et délirant.

Si vous le voulez il traîne sur les disques dur des gens biens alors trouvez-vous un partenaire et bonne lobotomie.

*Ha wkil lfébourrm.* 

### ENTRACTE

Hommage... C'est tard et à mes dépens que je fis la découverte du Fanss, le seul, le beau, *l'unique. En* effet, *je me*  rappelle encore aujourd'hui de ce triste jour d'automne où Mick'ro me sauta dessus, l'oeil vitreux, la langue pendante, et me demanda : "Tu veux le lire mon journal, hein, dis tu veux ?.. "

Je ne pus malheureusement pas refuser l'offre, de peur de subir le même genre de lobotomie que ce pauvre et cher Mick'ro. C'est ainsi que je pus (non pas des d'ignards), je disais donc, c'est peine un annum REPRISE ainsi que je pus (...) découvrir un monde merveilleux ayant, pour La béatitude des seules doctrines : le CPC (une cépécéistes.<br>valeur sûre), le délire profond, Cépécéistes. l'abolition de toute dépendance à l'orthographe et aux règles essentielles du savoir vivre; chose

que je déplore, bien évidement.

N'allez pas penser que je regrette quoi que ce soit, bien au contraire. Ce fanzine m'a ouvert *les yeux sur un monde que je*  connais bien peu en définitive : l'informatique. Et pas seulement cela, le ton exceptionnellement drôle et amical nous fait voir ce monde sous un angle tellement différent. C'est donc un lourd paquet d'éloges que j'offre à tous ces admirables futurs internés qui m'ont offert cet objet culte:

Le Fanss. Bien à vous, chaleureusement. La comtesse Kon-Yvat

Octobre : Matrox sort<br>nouvelle carte sa nouvelle graphique : La Mystique. Novembre : Orchid nous

sort La Rhigeous. SSSSSSSSTTTTTTT0000 Opppp!!!!!!!!!!!

je dis, stop tous les mois c'est comme ça, mais où s'arrêteront-

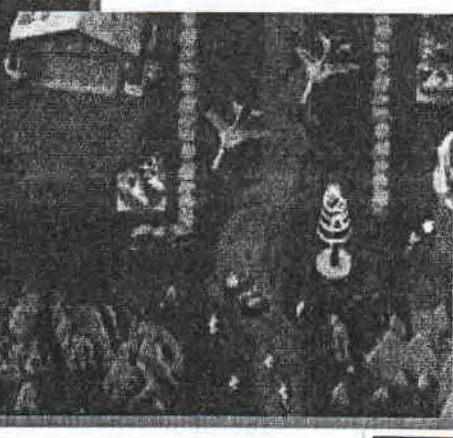

Pourquoi c'est écrit tout petit ? pour faire chiez l'imprimante et pour avertir que j'ai plus de place du tout.

choix entre prendre un bon d'achat ou du cache. Avis au amateur...

LETTRE A FANNY: Cher Fanny je ne te connais et toi non plus, je n'ai langue que le Portugais, malheureusement pas eu le plaisir de te rencontrer tu as peut-être lu un de la dors forcément... malheureusement pas eu le plaisir de te rencontrer, tu as peut-être lu un de mes article, moi j'ai lu le tien, Bref je cause et l'espace se rétréci tout ça pour te dire, ( tu permets que je te tutoi au moins?), que je suis heureux qu'une fille dire, et deux tenimes vaient mieux<br>nous est rejoins, oui d'accord il y a Mamzelle X, mais elle se refuse toujours venue et vivement le proc

ils ? Mais c'est peut-être aussi un peu de nôtre faute, à toujours vouloir acheter la nouvelle carte accélératrice et *Cuti-quanti* (NDMX : Et pour quelqu'un qui fait de l'italien honte à vous : *tuttiquanti*).

Et le pire c'est que l'on ne peut pas se permettre d'ignorer les technologiques pour peu qu'on veuille faire un peu d'infographie ou un chouia de 3d. C'est la pire des spirales infernales, plus on achète, plus ils renchérissent avec une pieds, comme Cerberus, mais<br>comme le verbe pouvoir qui se PS : c'est bon les mecs ? j'en ai relayant ainssi nôtre bécane au r s. c'est bon les mecs ? j'en ai relayant ainssi nôtre bécane au<br>pas trop fait au moins ?.. *conjugue comme cela, bande pas trop fait au moins ?..* rang d'arriéré, et tout ça en à d'ignards), je disais donc, c'est  $\begin{bmatrix} p & p \end{bmatrix}$   $\begin{bmatrix} p & p \end{bmatrix}$   $\begin{bmatrix} p & p \end{bmatrix}$  rang d'arriéré, et tout ça en à

> Alors, au fond j'envie les CPCistes qui, eux, tels des grands sages ont su trouver la<br>bécane adéquate, à leur adéquate, à leur créativité qui me paraît sans frontières. C'est vrai quoi, on se moque de leur machine en les traitant de dinosaures voire même de fossiles. Mais je crois que c'est eux qui peuvent nous railler, nous qui sommes à l'affût de la moindre petite innovation technique.

Mais au fond tout ça ce n'est peut-ëtre que parce que le monde du PC n'en n'est qu'à sa puberté, et le CPC à l'âge • d'or.

l Alors mes amis, rendons aux CPCistes ce qui est à César, le respect et la gratitude

HAWK ILAFèTDééFFORTS.

 $\bigcirc$ Sote  $\bigcirc$ e *CMamzelle* **X**. *Quelle belle comparaison.* OBnif. 18

à écrire dans une autre

Mais rien ne remplacerait nôtre M.X *HAWK* 

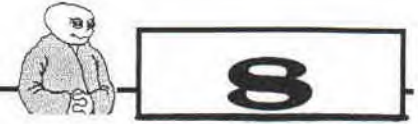

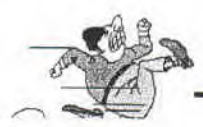

THE<br>BEST

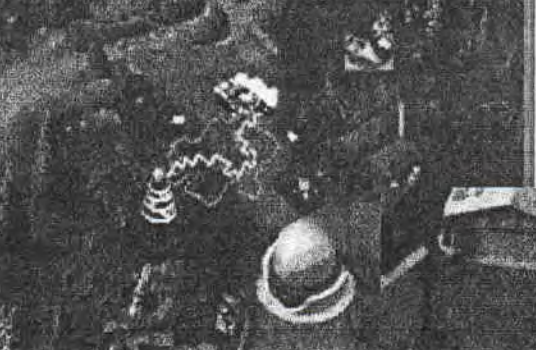

Avis à la population !!! A Moulins vient de s'ouvrir un magasin de jeux vidéos : DOCK GAMES, il reprend les jeux d'occas' selon un argus, j'y ai moi-même vendu Slipstream 5000 pour 100 balles, on a le

# **W100uWS 95**   $V$ aut-il vraiment le coup?

Hé bien, pour parler franchement, ... Non, c'est trop tôt pour conclure, je n'en suis qu'à la deuxième ligne. Comme il se doit (selon ma prof de Français), je vais décomposer la réponse en deux parties, en faisant, comme de nombreuses revues, le POUR et le CONTRE. Pour l'originalité, on repassera, mais j'ai le BAC de français à la fin de l'année scolaire, donc il ne faut pas que je commence à prendre de mauvaises habitudes.

### LE POUR

*\*L'optimisation géniale de ta RAM (à condition d'en avoir assez, quand même (désolé les élèves de Mr Durant, il m'a échappé).* Alors, combien ? J'ai eu l'occasion Windows 95 sur plein de bécanes différentes (486 DX2- 50, 66 et 80, DX4-75, 100 et 120, Pentium 60, 75, 90, 100, 120, 133, 166) en faisant varier la configuration entre 8 Mo et 24 Mo de RAM. Franchement, au minimum, il faut un DX2, voir un DX4 à 12 Mo. Mais pour être à peut prés à l'aise, un Pentium 75 à 16 Mo ne sera pas de trop, loin de là... La grande erreur de Microsoft au sujet de Windows 95 à été de dire qu'il tourne à 8 Mo... W95 à 8 Mo, c'est pire que W3.x à 4 Mo... Sauf que vous pourrez au moins lancer 3 cessions de DESCENT II en même temps, et cela sans trop de saccades.

Selon Mr Motte, de Microsoft<br>Home. « l'idéal serait un Home, « l'idéal serait un Pentium 150, 24 Mo de RAM, 2 Go de DD, un 17 ou 20 pouces et un super Joystick »... Sans aller tout à fait jusque là, je vous implore de prendre un gros Pentium, et si possible au moins 24 Mo de RAM. Je sais, on se rapproche des stations de travail Indigo 3 ou des CRAY, mais bon...

*•Le multitâche (sans* 

*prétendre d'aucune manière égaler ou dépasser LINUX).* 

Imaginez vous devant votre PC (ca, c'est pas dur), devant un jeux génial dont la musique est nuuuuuuuuule . . . Vous commencez déjà à loucher sur le CD d'Iron Maiden, posé à côté de votre Big Tower... et en moins de temps qu'il n'en faut pour le dire, celui-ci se trouve déjà dans votre PIONNEER 16X, prés à être lu. Seulement voilà : votre lecteur de CD-ROM n'ayant pas de bouton play - à l'instar du mien - , comment lancer la lecture sans quitter votre jeux qui, en version sharewar, n'accepte pas les sauvegardes ? Heureusement, vous vous trouviez sous Windows 95 (Tan - tan...). Avec vos mains propres et musclées, vous faites alors la combinaison de touches mille fois répétée, j'ai nommé ALT+ESPACE (Clap - Clap - Clap 1 la foule est en délire...). < note pour ceux qui ne connaissent MÊME PAS Windows 95 : ceci provoque le retour à l'interface graphique de l'OS > D'ici, vous faites Démarrer (  $\sqrt{2}$ « CDPLAY.EXE ». Et du Hard commence à se faire entendre... Puis, en double cliquant sur l'icône en forme de HP en bas à droite, vous faites apparaître une table de mixage audio symbolisant

toutes les entrées

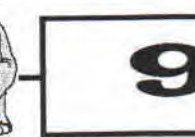

sorties de votre carte son. Dés lors, une désactivation pure et simple de la sortie WAV coupe la musique pourrie de se jeu génial. Un ALT+TAB délicat vous ramène alors à votre sharewar d'enfer, agrémenté d'une musique carrément cool, et tout cela en 3

secondes. Vive la vie ludique sous Windows 95 **!** 

*• Optimisation de tous les périphériques (interface midi, port série, parallèle, perpendiculaire, alterne internes, interface grille pain...) par adjonction de drivers spéciaux optimisés pour W95.* (Note: pour plus d'informations, continuez à lire. Si.) Comparons 2 jeux (fictifs) développés en même temps selon 2 modes: W95 et DOS. La comparaison portera évidemment sur la rapidité (ou plutôt la fluidité) du jeu en question.

Dans le Setup du jeu sous DOS, vous avez le choix entre 7 cartes vidéo: S3, Tseng Lab, Orchid, STB, Cirrus Logic et deux jocker, à savoir Standard VGA et Standard S-VGA. Comme par hasard votre carte vidéo taiwanaise n'est pas notée, et vous devez prendre Standard S-VGA, ce qui entraîne une désactivation pure et simple du processeur graphique ou, hypothése moins rageante, une sous exploitation

de ce dernier. Cela

reste néanmoins assez frustrant, surtout si vous possédez (comme moi) une Diamond Stealth 3D ou une Matrox Millénium, équipée d'un accélérateur 64 Bits cadencé à quelques 220 MHz, et gérant en hard le mapping de textures, le Z-Buffering ou encore la correction de perspective.., exploité comme un 32 Bits à 33 MHz, si vous voyez ce que je veux dire. (Je ne sait pas pour vous, mais moi je n'aime pas voir mon Pentium reconnu comme un 486 DX dans MSD; n'est-ce pas Cervo ?!)

Sous Windows 95, dès l'insertion du CD, le menu<br>d'installation et/ou d'installation et/ou d'information apparaît<br>l'écran; et lors de l'écran ; et lors de son lancement, le jeu va choper le drivers vidéo utilisé par Windows 95, ce qui se traduit par une optimisation optimale (et sans pléonasme) de votre matériel. Et vive les cartes 3D codées sur 64 Bits.

### *•Autre point de vue: l'exploitation du processeur.*

Sous DOS, un mode protégé est obligatoire pour une exploitation en 32 Bits. Mais sans parler de ces Overdrive en Soft - qui ne font pas partie de la structure même du DOS - je me demande comment faire tourner des jeux rapides... Sans Emm386 ? Ca ne vous gène pas, vous, d'avoir 530 Ko de conventionnelle libre ? Car, qui sait, peut être aimerez vous lancer Fast Tracker sans avoir à attendre encore 5 minutes, le temps de relancer votre PC. Surtout qu' « attendre » ne vous est pas inconnu : que pensezvous d'un jeu en 3D seconder par un processeur exploité sur 16 Bits ? je n'ose même pas y réfléchir : 2 images par réfléchir: 2 images par<br>secondes sur un quadri Pentium Pro MMX à 250 MHz

*J'ouvre ici une parenthèse au sujet de Ernm386...* Ce créateur de mémoire paginée - Hô combien apprécié par les jeux years ago, - est aujourd'hui en voie de disparition... Et W95 en voie de développement. Pas de rapport, dites-vous ? C'est à voir. Toujours est-il que le DOS en arrive à renier un de ces composants (emm386) pour faire place à des overdrive à part entière, j'entends les modes protégés... Et qui à besoin d'overdrive n'est plus au goût du jour. Serait-ce la fin du DOS ? du 6.22. certainement, niais pas celle du 7.0. Comme je n'arréte pas de dire à ma grand mère, « il faut évoluer avec son temps ». Et franchement (je ne parle ici pour les possesseurs de MS-DOS 6.22 uniquement), je ne pensais pas avoir à faire la leçon à des programmeurs qui pour la plupart, suivent l'actualité de maniére régulière et sans bavure...

chacun, dans le meilleur des cas.

Sous Windows 95, le 32 Bits est monnaie courante, étant<br>donné que le cœur de que le cœur de Windows 95 est 32 Bits... (Qui a dit: « Overdrive 64 Bits pour W95?! ») Il s'en suit une exploitation importante du processeur en therme de 3D; L'infrastructure de Windows 95 est d'ailleurs optimisée pour des tas de trucs cool pour les joueurs; comme par exemple le numérique du Joystick de chez MS - Home (à 3 niveaux de fluidité, 8 boutons plus un mini - joystick et un accélérateur), ou encore les normes Direct 3D et Direct Vidéo de chez Direct X optimisant respectivement la gestion de la 3D en hard et l'affichage d'animations au format MPEG ou AVI en soft ...

Je pourrais facilement trouver d'autres exemples, et ainsi finir de casser le DOS 6.22 tel un grenadier contre une bombe nucléaire, 3 batteries et 5 tanks lance - flames (cf : Command & Conquer, Virgin), mais je préfère laisser naître un semblant de discution dans cette bataille perdu d'avance par 6.22.

### LE CONTRE

Voici le paragraphe le plus dur... Non content de montrer que W95 est, selon moi, presque parfait, il va me falloir lui chercher les poux... Mais comme dirai Mick'ro, c'est ton

article, tu fais comme tu veux. C'est vrai, ça, je fait comme je veux. Aussi, je décide l'ablation de cette partie ! Ca au moins, ça va faire naître des discutions 1

### CONCLUSION

Non, sérieux, pourquoi je vous pousserai à pencher pour Windows 95 si il avait plus d'inconvénients que d'avantages ? Moi, je n'ai rien à cacher: si vous voulez vous équiper, venez voir comment ça tourne chez moi. On pourra ajuster la vitesse du Pentium et la configuration en RAM (en hard ou en soft, et entre 8 et 48 Mo...) ; Bref, il y a beaucoup de chances que votre configuration corresponde à la mienne, et vous verrez bien ce que ça donne... C'est le plus simple, en fait, pour convaincre tout le monde.

Moi, je pari qu'à Noël, vous serez tous sous Windows 95 ! Et pensez bien que Alerte Rouge ne tourne en S-VGA que sous Windows 95...

Sans rancune, je fait mon boulot. Et... apprenez bien vos config.sys et autoexec.bat par cœur !

### *NRV, ou quand Pentium devient une insulte.*

PS : Ecrit sous Office Pro 95 (Word 7.0), et en parti corrigé par ce même logiciel. (NDMX : Et pis un peu par moi).

PS by Mick : Vous pouvez pas savoir comment c'est chiant de faire avaler un texte Word 7.0 à Windows 3.1 1 1

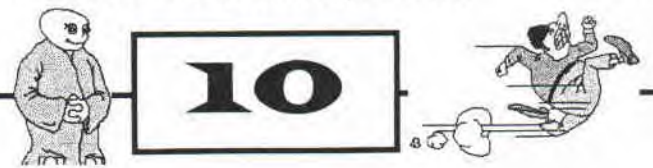

# BoRDeL UNIVERSEL uN aNGe DaNS Le BRouiLLard

ans vraiment savoir pourquoi, il avait toujours eu beaucoup de chance. Pourtant ses études n'avaient pas été formidables, malgré un ressaisissement incroyable dans ses dernières années. Il avait maintenant tous les diplômes dont il avait rêvé, tous sans exception avec une mention plus qu'honorable.

Côté amour, ce n'était pas vraiment la même chose. Dame Nature ne l'avait pas doté d'une enveloppe corporelle engageante, bien qu'il ne fut pas répulsif. Malgré tout, il vivait avec une très jolie femme, qui lui avait donné un enfant. Bien sûr il avait eut une relation impulsive et courte, comme tous les teenagers, mais cette aventure avait vite tournée court, et il avait oublié depuis longtemps Kearstie. Maintenant il avait tout pour être heureux, même un enfant, un garçon, né depuis quelques jours. Sa femme se portait très bien ainsi que l'enfant.

Côté travail, tout allait aussi bien que le reste. Il avait créé une petite entreprise de vente de meubles de bureaux qui marchait plutôt bien, malgré un petit ralentissement depuis quelques jours. Ses clients étaient de très gros industriels qui aimaient se<br>prélasser dans d'immenses prélasser dans d'immenses bureaux emplis de toutes sortes d'objets inutiles, qui faisait partie de l'éventail de l'entreprise de

### Doug.

Sylvia, sa femme, possédait une boutique de parfumerie de grande marque, largement aidée financièrement au départ par une certaine entreprise de<br>mobilier de bureaux. En mobilier de bureaux. résumé, les fins de mois étaient loin d'être difficiles, au contraire, il y avait beaucoup d'argent placé sur un compte spécial. Ce compte servait uniquement pour les grandes occasions et les fêtes de fin d'années.

Empli de bonheur et de joie de vivre, ils couraient sur les sentiers dorés de leur vie, sans se soucier du reste du monde. Malgré tout, Doug reçu un courrier étrange, un matin de novembre. L'enveloppe était noire, l'adresse inscrite en blanc ne mentionnait que le nom de Doug, sans celui de sa femme, alors qu'il avait demandé à tout le monde bien noter le nom et les deux prénoms. Cela voulait dire que cette personne ne connaissait pas personnellement Doug. Il avait peur d'ouvrir la lettre, et il la jeta au fond d'un tiroir, dans le grenier. Sa femme n'entendit jamais parler de cette lettre.

Un jour où Sylvia emmenait son garçon à l'école, sur la route déserte qu'elle prenait chaque jour, un de ses pneus explosa. Elle freina brutalement et descendit de la voiture pour

voir le désastre. Elle n'avait jamais changé de roue, et ce n'était pas son petit garçon de deux ans qui allait l'aider à la tâche. Elle rentra dans son véhicule et décrocha le téléphone dans le but d'appeler un garagiste. A peine le téléphone décroché, le brouillard tomba. Elle raccrocha sans avoir composé un seul chiffre et essaya de transpercer ce brouillard si intense.

L'enfant se mit à hurler et elle se retourna violemment avant d'hurler à son tour.

Le brouillard était tombé sur toute la région et Doug venait de rentrer de chez lui. Sa femme n'était toujours pas revenue et cela l'inquiéta. Il prit place dans un fauteuil très confortable et tomba presque dans le coma.

Il revint plusieurs années en arrière, repensant sa séparation avec Kearstie. Il l'avait quitté car elle était très étrange depuis un long moment. Elle jurait des choses étranges, retournait tous les crucifix qu'elle pouvait voir, allumait des bougies dans toute la chambre et s'écrasait des cigarettes allumées sur le corps.

Quand il l'avait quitté, elle était déjà enceinte. Elle tomba dans un profond malaise pendant quelques jours et elle perdit son enfant. Elle avait juré de se venger, et il le saurait en recevant la mort chez lui.

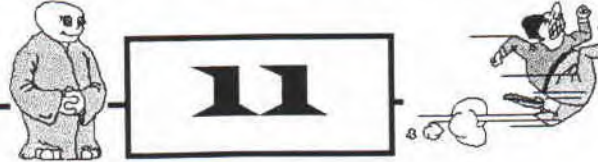

Il revint à lui et pensa à ce que pouvait vouloir dire ce mystérieux message. Tout à coup il comprit et monta le plus vite qu'il pouvait au grenier. Il ouvrit le tiroir, déchira l'enveloppe noire et parcouru la lettre.

### *Cher Doug,*

*Je l'écris après toutes ces années et je suis sure que tu te souviens que je t 'avais promis une superbe vengeance et je le l'écrit avant de la réaliser, te laissant toutes les chances de la parer.* 

*Venons en aux faits. Cela se passera un matin. Ta femme emmènera ton fils à l'école. Un pneu éclatera et le brouillard tombera. Je tuerai d'abord l'enfant car son sang est pur, puis je la tuerai elle. Elle ne me verra même pas, car je sortirait du brouillard, tel un ange.* 

*Je sais que tout est fini, et que lu n'as rien fait, car tu as eu peur d'ouvrir cette lettre lorsque tu l'as reçu. Tu vois, je le connais encore.* 

### *Kearstie.*

Il lâcha la lettre et tomba ventre à terre.

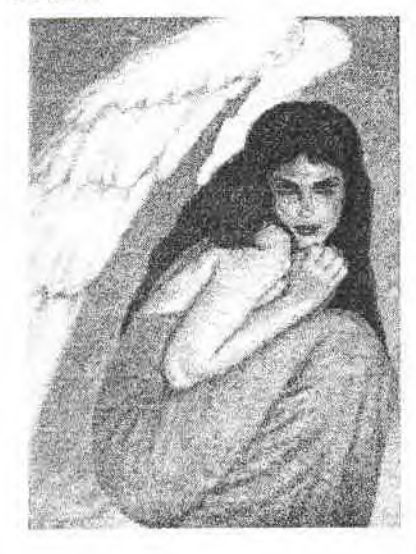

My 486

e caresse désormais cette<br>
carcasse blanche avec<br>
émotion. Demain. le carcasse émotion. processeur qui a permis au Fanss d'exister, de vivre ou survivre, va quitter, avec SA carte mère et SA Cirrus Logic la demeure du grand Bordel Universel. Je ne sais pas si je vais lui dire que c'est le dernier soir. Je ne sais pas si ce sera le dernier bug quand je lancerai Windows tout à l'heure. Après l'aube je le dévisserai pour sa nouvelle maison là-haut, chez Fab. Que dira ma carte son, où en sera le cannon à électron, et mon clavier, me frappera-t-il ? Tout ce que je sais c'est que ce soir je savourerai mon dernier Commanche car rien ne sera comme avant.

Ah, mon 486, j'ai envie de te faire un dernier p'tit code. On en a vécu du bug ces trois dernières années. Allez fais m'en un, juste pour rire. Non, ne t'inquiètes pas je ne passerai pas sous 95, j'suis pas accro. Mais quand même un p'tit de temps en temps, ça fait pas de mal. Ca fait réfléchir et pis on s'engueule, c'est marrant. Tiens si on s'en refaisait un autre, personne nous regarde.

Tu préfères écouter la musik de Cubic. Tu as raison, elle est si jolie et elle ressemble beaucoup à celle du Nibbles de FT2. Et pis la musik de Cubic, elle bug un peu moins que celle d'Impulse T. On en a fait des musiques. Tu te rappelles ces longues soirée « Thé, P'tits gâteaux » avec Cerberus où on s'amusait à te faire bugger sous Impulse.

Bon OK, j'arrêtes de parier de bugs. Mais bon, faut bien dire que la fois où j'avais tenter de t'ingurgiter Windows 95 on a bien rit en voyant la tête qu'avait fait le disque dur et toi tu m'avait simplement dis que tu virais simplement des données qui n'étaient plus valides. Un peu comme la première fois qu'on a craché le HD avec Dblspace. C'était drôle. Mais après, ça l'était moins, je connaissais déjà la blague. T'étais jeune à l'époque. Seulement quelques mois, mais déjà t'assurais pas mal.

Tu te rappelles de nos premiers pas sous DOS et d'nos premiers documents sous First Publisher,

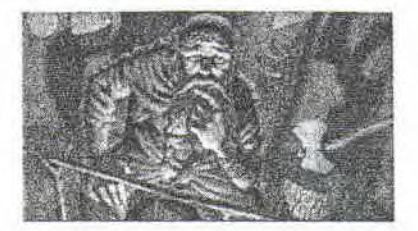

sous Write et sous PaintBrush. Quand Moustick venait et qu'on jouait à Doom en plein écran. Ca sacadait, c'était cool. Mais de ce côté là, le CPC est nettement plus perfectionner. Tu te rappelles quand on faisait le Fanss avec Moustick, qu'on renversait l'coca et qu'on marchait sur les disquettes. Elles te racontaient ? Et pis quand on a eu l'imprimante et qu'elle était tombée malade et que, quand même, t'avais insisté pour sortir le Fanss 2. A l'époque, on était sous Works ou sous Word. Tu te rappelles de Sam the Secret Agent d'Hawk. On en a mis du temps pour le finir celui là. Et à Indy 500, on a pu en faire de ces crach.

Et Doom, toujours Doom, encore Doom et le Fanss voilà ce que l'on a le plus fait dans ces trois ans. Je sais on a pas fais que cela. On a fait de la gestion de tournois et autres compétitions sportives, on a fait de la musique, on a adopté un lecteur de CD et 4 petits Mo qui couraient partout. On a fait de la 3D, on a vécu des voyages spirituels grâce à la prophétie d'Ahsem Bleur. On a sacrifié plus d'une disquette pour garder la forme. On a voyagé dans toute la France : chez Moustick, chez NRV, chez Hawk, chez Cemp. J'ai glorifié ton nom au delà de Montluçon,(NDHAWK:AMEN.). Et plus que toutes ces rencontres aussi importantes qu'elles soient, on a fait le Wart Meeting 1996. On a aussi achever le disque dur de NRV. Et tant de choses qui doivent rester de bons souvenirs et de bons moments.

Mais demain tu parts et ne reviendra pas. Je te dis « Adios Amigos ». Le Commanche que je vais faire tout à l'heure, je le savourerai plus que tous, car ton remplaçant ne sait le faire jouer. Mais il a une réputation de bon bugger. Non, je ne suis pas accro, je suis la mode. Au revoir, je passerai te voir, de temps en temps. On se fait un p'tit coup d'ASM après le Commanche, et un Sam et pis un Doom. Mais qu'est-ce ? Ah, un buggggg... ¤6¶~j5n»87@d++

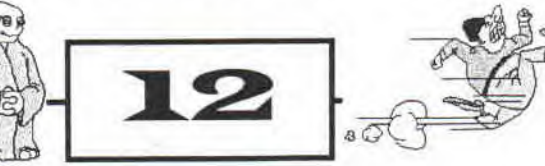

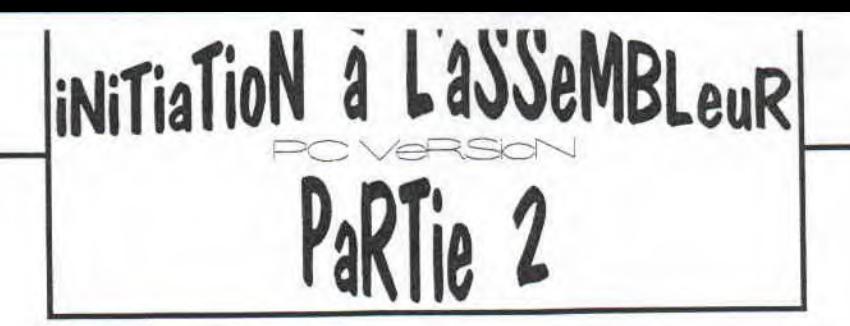

Ici, c'est Mick'ro au clavier pour vous présenter la suite de l'initiation de Mégahertz à l'assembleur PC. La dernière fois, il vous avait familiriser avek (NDMX: Tu recomences hein !) la façon dont votre ordinateur compte, cette fois-ci, pour vos cerveaux éclatés, il vous livre le secret de la RAM et comment y accéder...

### LES REGISTRES

Vous le savez sûrement, votre PC est constitué d'une certaine quantité de RAM (ou mémoire vive) dont la quantité se chiffre en Méga-octets (1 Mo=1024 Kilo-octets et 1 Ko=1024 Octets). Vous possédez très certainement 4,8 ou 16 Mo (si vous en avez plus, tirez-vous, je vous déteste). Cette memoire sert à stocker des données,<br>comme des images, des comme des images,<br>logiciels... C'est elle C'est elle qui contiendra donc vos supers programmes en ASM quand vous les lancerez.

Pourquoi je vous parle de ça? Eh bien en fait, le processeur contient aussi de petites cases de mémoire appelées les registres, qui peuvent contenir des valeurs 16 bits (des mots). L'accès aux registres étant infiniment plus rapide que l'accès à la RAM (du fait de leur emplacement au coeur du processeur), on privilégie le souvent possible l'utilisation de ceux-ci.

Il est donc indispensable de bien les connaitre.

### LES REGISTRES GENERAUX

Il en existe neuf. Ils portent les doux noms de AX, BX, CX, DX, SI, DI, BP, SP et IP. (Tu parles de doux noms !)

■ Les quatres premiers ont une particularité intéressante: ils

peuvent être tronconnés<br>(Gninnnnnn : I) en deux  $(Gninnnnnn$ :I) registres 8 Bits dont le contenu dépend du registre 16 bits de départ. Je m'explique :

Soit un registre ZX (avec Z=A, B, C ou D) qui contient donc une valeur 16 bits. Il peut être décomposé en deux registres 8 bits ZH et ZL. ZH contient les bits 15 à 8 de ZX alors que ZL contient les bits 0 à 7 de ZX.

Toujours pas très clair hein ? 0k, vive le concret:

Exemple:

 $AX = 1111101001111110b =$ FA7Eh

donc:  $AH = 11111010b = FAh$  $AL = 01111110b = 7Eh$ 

Bien entendu cette dépendance des contenus marche dans les deux sens.

 $AH = 00111011b = 3Bh$  $et AL = 11011110b = DEh$ AX=0011101111011110b= 313DEh

Les plus futés auront remarqué qu'au final, AX=AH\*256+AL (256=16\* 16). 11 va de soi que toute modification du contenu d'un ZH ou d'un ZL se répercute immédiatement sur le contenu de ZX, et vice versa.

Du fait de leur souplesse, ces registres découpables servent de bonne à tout faire et sont très largement employés dans

tout programme ASM.

■ Les cinq autres registres ne possèdent pas la capacité de se diviser en registres 8 bits et sont donc destinés à des tâches très différentes.

■ SI (Source Index) et DI (Destination Index) servent le plus souvent lors des accès en mémoire pour par exemple déplacer des blocs d'un endroit de la RAM à un autre. Nous les étudierons plus en détail lors de l'étude des instructions de chaîne.

■ BP (Base Pointer) vous servira aussi lors des accès en mémoire, des fois que SI et DI ne suffiraient plus...

■ SP (Stack Pointer) permet de déterminer la position d'une zone de la RAM "rattachée" au programme en cours: la Pile (=Stack). Nous étudierons la pile dans un chapitre dédié un peu plus tard.

■ IP est un peu special: il est impossible de le modifier directement car il contient l'emplacement en mémoire de la prochaine instruction à prendre en compte dans l'exécution d'un programme. Pour schématiser, on pourrait dire que IP est pour le processeur un doigt parcourant un livre (le programme) de

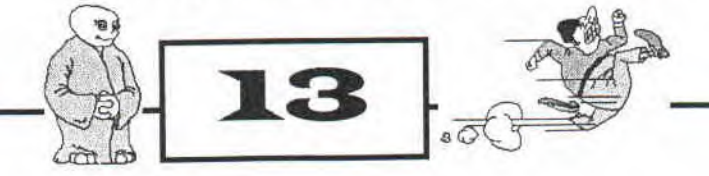

ligne en ligne (une ligne représente une instruction.)

### LES REGISTRES DE SEGMENT

Vous avez compris (j'éspère) que nous ne disposons pour programmer que de misérables registres pouvant contenir au maximum la valeur 16 bits 65535 (= F F F F h =1111111111111111b). On pourrait donc s'attendre à ne pouvoir utiliser que 65536 octets parmis nos Méga-octets de RAM (ne pas oublier le "0" hein ?)

Heureusement, les mecs de Intel ne sont pas si cons, ils ont trouvé le moyen d'accéder à beaucoup plus de mémoire que 64 Ko (1 Ko=1024 octets vous vous souvenez ?) en implantant dans le processeur d'autres registres: les ... registres de segment I (Clap Clap ClapI Merci, merci beaucoup.)

Ainsi, pour accéder à la mémoire, on utilise une adresse de la forme SEGMENT:OFFSET ou "segment" et "offset" sont des nombres 16 bits (donc tout simplement des registres de segment et des registres généraux).

L'adresse physique, "réelle" s'obtient par la formule:

### Adresse=Segment x 16+Offset

### exemple:

Ao00h:B95Ah désigne la case mémoire numéro AB95Ah

sont les offsets. Cette ville FFFFh:FFFFh soit physiquement<br>serait un peu spéciale puisque la case mémoire 5: Sign flag Case mémoire ? Oui ! Chaque octet de la mémoire est logé dans une "case" qui possède une adresse. Pour aller plus loin, on pourrait dire que la RAM est une ville, composée de rues (les Segments) dont les numéros sont les offsets.

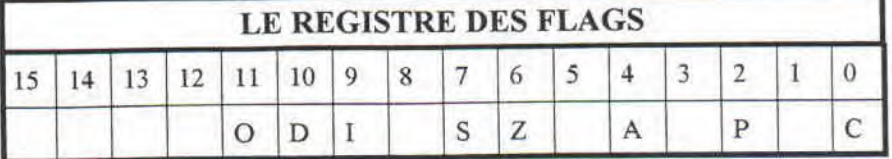

chaque rue comporterait<br>obligatoirement 65536 obligatoirement numéros.

Au cas ou vous auriez toujours pas compris, un segment est une portion de 64 Ko de la RAM. Connaître le Segment d'une adresse ne nous donne qu'une idée grossière de l'adresse, et l'Offset est un complément. Bon, j'espère que c'est à peu près clair dans vos têtes, maintenant... On peut donc en revenir à nos REGISTRES de segment:

Le registre CS (Code segment)contient obligatoirement le segment du programme en cours<br>d'exécution. L'adresse CS:IP L'adresse CS:IP donne l'emplacement éxact de<br>l'instruction en cours l'instruction en d'exécution.

■ Les registre DS et ES sont des bonnes à tout faire qui servent énormément, tout comme SI et DI auquels ils sont relativemnt liés (nous y reviendrons), ils servent principalement à la manipulation du contenu de la RAM. Depuis le processeur 386, on dispose des registres FS et GS qui remplissent un rôle semblable.

Le registre SS (Stack Segment) contient le segment de la pile (encore elle). Une fois encore, nous étudierons la pile plus tard, donc on oublie pour l'instant.

Les plus futés auront remarqué que l'adresse la plus élevée accessible de cette façon est FFFFh:FFFTh soit physiquement

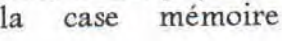

 $\boldsymbol{u}$ 

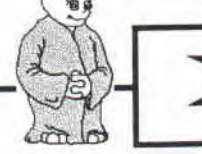

numéro 1OFFEFh, c'est-à-dire un peu plus d'un Méga-Octet. Pour tripoter tous vos précieux Mégas, il faudra attendre un peu. (Indice: A votre avis, à quoi il sert HIMEM.SYS dans votre CONFIG.SYS)

Le registre des Flags (ou registre des indicateurs)

Celui-là il mérite bien un chapitre à part. registre 16 bits dont le contenu change en fonction des résultats obtenus à la suite de l'exécution des instructions. En fait, chacun de ses bits (ou presque) possède une signification particulière indépendante du reste du registre. On appelle Flag un bit de ce registre

La famille de droite à gauche (voir tableau en haut):

### ■C: Carry flag

Il sert de retenue lors des opérations mathématiques.

Par exemple, si on effectue un addition dont le résultat ne peut pas rentrer dans le registre cible, le bit en trop est stocké ici. C'est un des flags les plus importants.

• P: Parity flag On s'en fout.

• A : Auxiliary carry Sorte de Carry flag dont on se br\_le complètement aussi.

### ■ Z: Zero flag

Vaut 1 quand une opération arithmétique retourne un résultat nul. Très très utilisé.

**Une instruction** est un mot, correspondant à un ordre que l'on donne au processeur. La plupart du temps, on doit fournir quelques précisions pour indiquer à la pupuce ce qu'elle doit faire précisement. Ces paramètres portent le nom paramètres portent le nom<br>d'opérandes, alors que le mot correspondant à l'instruction porte le nom d'opcode. (L'opcode est séparé des opérandes par un espace alors que les opérandes entre elles le sont par des virgules).

Généralement, quand un opcode utilise deux opérandes, la première porte le nom de destination et la seconde celui de source.

Mis à 1 lorsque le bit le plus à<br>vauche du résultat d'une gauche du résultat opération vaut 1. Peut servir.

### ■ I : Interrupt flag

Mis à 1 si les interruptions sont autorisées. Un chapitre entier<br>sera consacré aux sera consacré interruptions.

■ D: Direction flag

Il est assez intéressant mais trop difficile de l'expliquer tant que nous n'avons pas étudié les instructions de chaîne. (très) gros, il détermine la façon dont les blocs de mémoire sont manipulés.

### ■ O : Overflow flag

Mis à 1 si le résultat d'une opération mathématiques dinne un résultat vraiment trop grand. Bof.

Le registre des flags est extrêmement important, nous y reviendrons aussi souvent que possible quand nous apprendrons quelque chose s'y rapportant.

### PREMIERS EXEMPLES D'INSTRUCTIONS

Hum, je vous sens un peu fatigués: Marre de tant de théorie, pas vrai? Bon, dans ma grande bonté, je vais voir ce

qu'on peut faire concrètement avec ce que nous savons déjà.

### • MOV

Il s'agit de l'instruction la plus importante. MOV admet<br>toujours deux opérandes. toujours deux Une fois que le MOV aura été exécuté, la destination contiendra la valeur de la source. La valeur de la source n'est modifiée en rien.

### Exemples:

MOV AX,13 , donne au registre AX la valeur décimale 13.

MOV SI,FA5Ch ; donne au registre SI la valeur FA5Ch. MOV AX,BX ; copie la valeur de BX dans AX. BX n'est pas ; modifié.

### Quelques restrictions:

■ La destination ne peut bien sûr jamais être un nombre immédiat (MOV 13,15 ou MOV 35,BL ça fait un peu con, non ?)

■ La taille en bits de la source et de la destination doivent être identiques. Essaie de caser un nombre 16 bits dans un<br>registre 8 Bits, toil Par registre 8 Bits, toil exemple: MOV DX, AH ou MOV CL,FEB8h incorrects.

■ La destination ne peut pas être un registre de segment si la source est un nombre immediat. On doit passer par<br>un registre général. Par un registre général. exemple pour copier la valeur BE58h dans DS en passant par AX, on procède comme suit:

### MOV AX,BE58h MOV DS,AX

Bien sûr, ceci modifie la valeur de AX en passant, nous apprendrons plus tard à sauver et à récupérer la valeur initiale des registres.

On se sert également de MOV pour accéder à la mémoire. Lors de telles opérations, on utilise des crochets ( [ et ] ) comme suit:

### Exemples:

MOV AH,DS:[BXJ copie dans All l'octet contenu de l'adresse DS:BX (DS est le segment et BX est l'offset de l'adresse)

MOV ES:[SI],BL copie dans la case mémoire d'adresse ES:SI le contenu du registre S bits BL.

*MOV* CS:[BPJ,15 La source peut etre un nombre immédiat

MOV AL,SS:[BE5Ch] On peut utiliser directement un nombre plutot qu'un registre dans des crochets.)

Attention: Le contenu des crochets ne peut contenir un nombre ou un registre 8 bits.

Mais que se passe t'il si on utilise des registres 16 bits au lieu de registres S bits ?

Eh bien, lors d'une écriture en mémoire (c'est à dire si la destination est de la forme SEGMENT:[OFFSET]) la case mémoire située à l'adresse spécifiée reçoit l'octet formé des bits 0 à 7 de la source alors que la case juste au dessus en reçoit les bits 15 à S.

### Exemples:

MOV CS:[BA2EhJ,25ASh <=> MOV CS:[BAZEh[,ASh suivi de MOV CS:[BA2FhJ,25h

*MOV SS,[SI],AX*   $\leq$  > MOV SS:[SI] AL *MOV* SS:[SI+1],AH

Lors d'un accès en lecture, le registre 16 bits reçoit dans ses bits 0 à 7 l'octet contenu dans l'adresse spécifiee alors que ses bits 8 à 15 reçoivent l'octet contenu à l'adresse suivante.

### Exemple:

*MOV* AX,DS:[BPJ *<\_> MOV* AL,DS:[BPJ *MOV* AH,DS:[BP+1J

MOV DI,DS:[SI] Ne peut pas

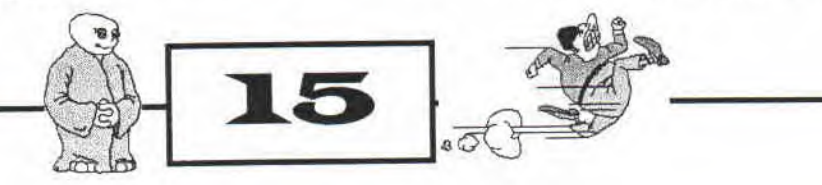

être décomposé comme ce qui précède puiqu'un registre tel que SI ne peut pas être découpé en registre 8 bits. Néanmoins, cet exemple reste tout à fait correct.

Dernière chose, un MOV SEGMENT: [OFFSET] ,SEGMENT: [OFFSET] est interdit, tout comme évidemment un MOV Valeur,SEGMENT: [OFFSET]

Ca a l'air compliqué? Croyezmoi, je suis sûr à 100% que vous maitriserez le sujet MOV à la perfection lorsque vous aurez plus d'expérience.

### ■ DEC / INC

On va se détendre avec quelque chose de plus simple. DEC et INC n'admettent qu'une seule opérande qui peut être soit un registre (n'importe lequel excepté un registre de segment et IP) soit une case mémoire (SEGMENT: [OFFSET] )

DEC décrémente l'opérande, c'est à dire il diminue de 1 sa valeur.

### Exemple :

A la suite de cette séquence: MOV AL,15 DEC AL AL ne vaudra plus que 14

*Exemples corrects:*  DEC AL DEC<sub>SI</sub> DEC ES:[SI] DEC CS:[154Ehl

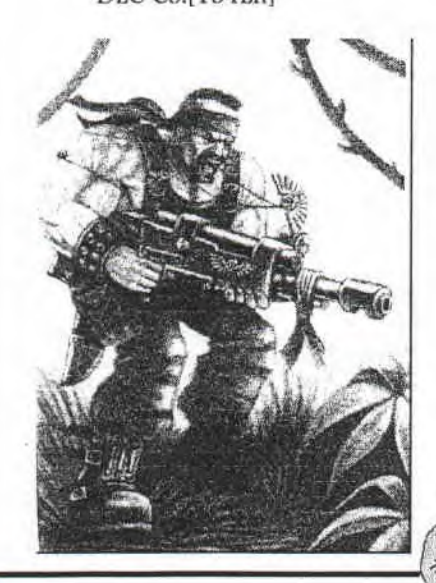

Il est bien sûr impossible d'utiliser DEC sur une valeur immédiate (DEC 125 = areu areu)

Et INC dans tout ça. Ben c'est pareil sauf que c'est tout le contraire. Du calme, je au lieu de soustraire 1 (décrementer), INC incrémente (ajoute 1)

MOV AL,15 INC AL Aboutira sur AL=16

Bien sur, pas de INC valeures immédiate... En résumer:

DEC *Opérande*  Opérande = Operande - 1 INC *Opérande*  Opérande = Operande + 1 NB : Avec Opérande= Registre général ou case mémoire

### • SUB / ADD On reste dans les opérations mathématiques.

*SUB* et ADD admettent deux opérandes. DEC et INC, c'est gentil c'est pratique, mais finalement peu puissant. Vous imaginez taper 14 fois DEC AX ou 20 fois INC *CS: [BP] ?* 

SUB et ADD sont là pour remédier à ce probleme. Comme un bon exemple vaut mieux qu'un long discours, sachez qu'on peut remplacer

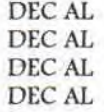

par un gentil SUB AL,4

Vous avez compris, *SUB*  soustrait la source à la destination et place le résultat dans la destination.

La source peut être une valeur immédiate ou un registre général alors que la

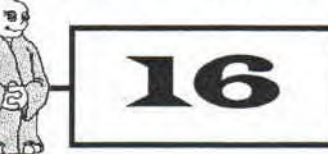

destination peut aussi être une case mémoire.

Pas de registre de segment avec SUB !

Exemples:

SUB AX,3 SUB ES:[AX],Sl

*SUB* AX,AX est tout à fait correct: en définitive, AX contiendra tout simplement 0.

Pour ADD, c'est pas compliqué, on additionne au lieu de soustraire. je commence à fatiguer, je n'y reviens pas.

**SUB** Destination, Source Destination = Destination-Source ADD *Destination,Source*  Destination

= Destination+Source

NB : Ah, j'oubliais, évidemment, comme pour MOV la source et la destination doivent être de la meme<br>taille (même nombre de bits)

### TA GUEUUUULE II1

Bon ben je pense que vous avez maintenant matière à réflexion. Je vous laisse ici car tout ce que je vous ai expliqué est TRES important. La prochaines fois, nous verrons d'autres instructions, la pile, les interruptions et premier programme !

Ca vous semble un peu complique pour l'instant, je sais, mais c'est normal. Tout est lié en ASM, tout s'éclaircira au fur et à mesure que nous avancerons. Moi aussi je suis passé par la I Courage, vous verrez qu'après un début difficile, vous verrez qu'on progresse rapidement, car en définitive, il n'y a pas tant de choses à savoir que ça...

There can be only one. MégaHertz

 $\mathbb{C}$ 

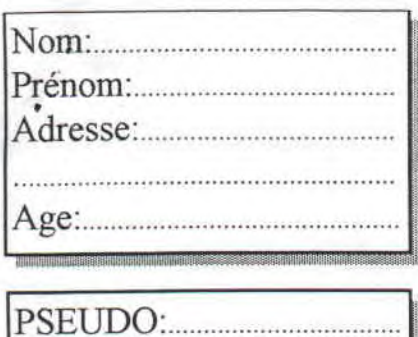

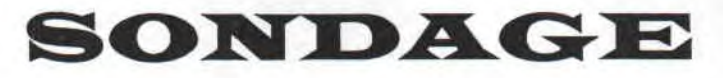

à retourner à Chonos ou à un membre de DBT

### **AVANT LE 1 JUILLET 1997**

 $DBT$ **CHRONO! BRUNO** Didier 19 rue Gandhi 57157 Marly ノノノ

les résultats de ce sondage donneront lieu à une démo

1. Combien de CPC possédez-vous ?

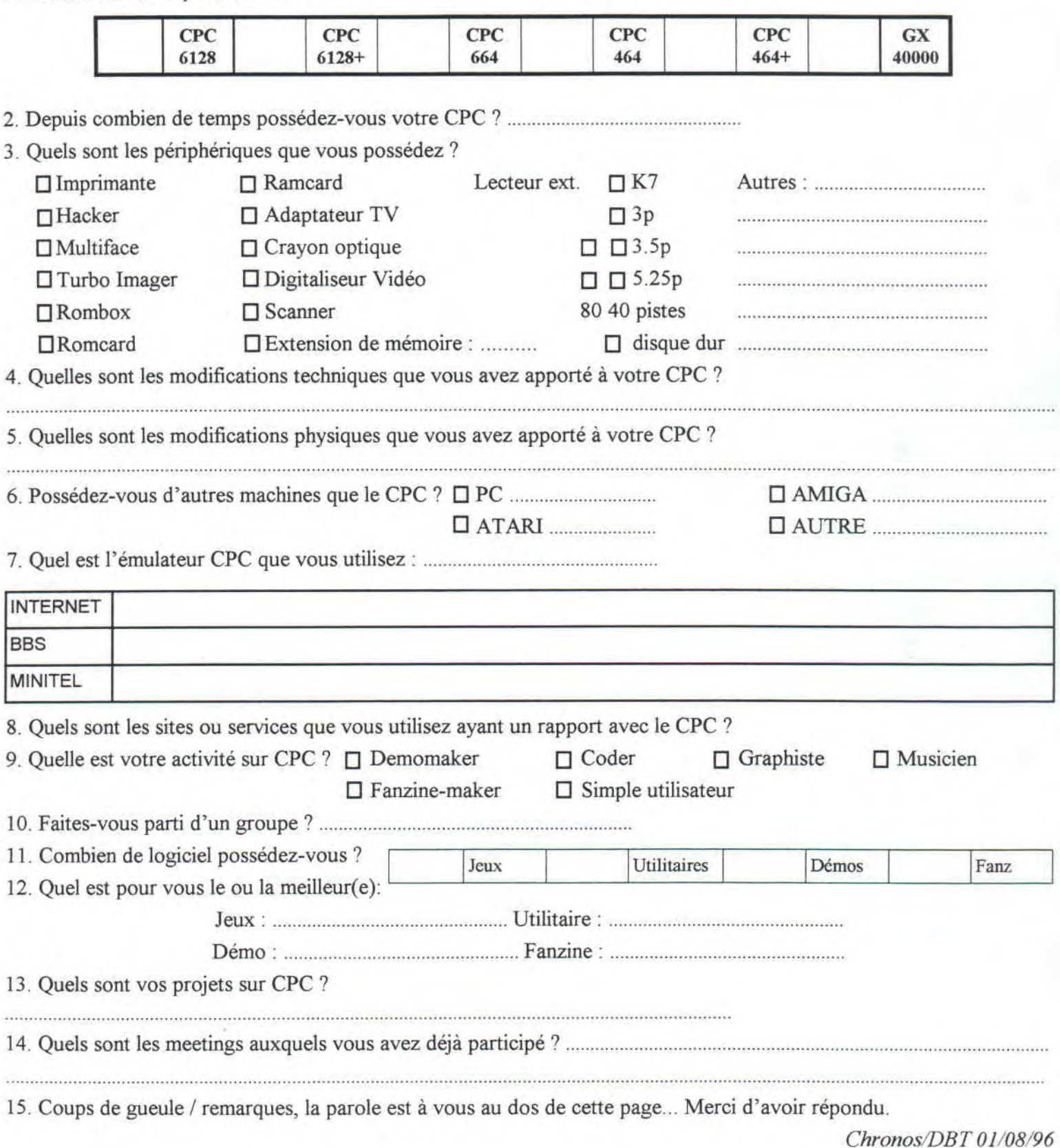

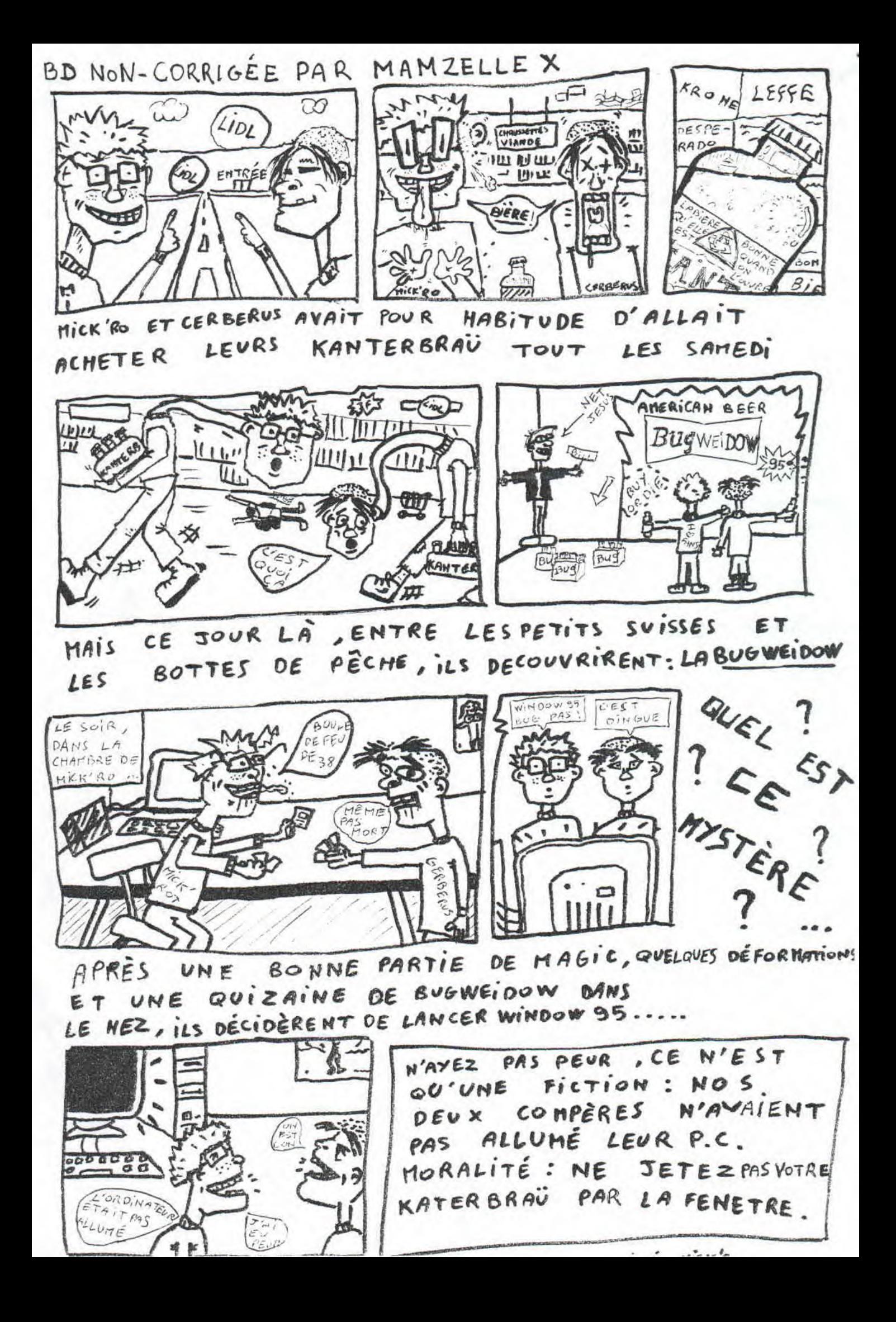